# **Mise à jour Node-red**

### **Mise à jour de node ( Idem installation voir MAJ raspberry )**

```
sudo apt update
sudo apt upgrade
bash <(curl -sL
https://raw.githubusercontent.com/node-red/linux-installers/master/deb/updat
e-nodejs-and-nodered)
```
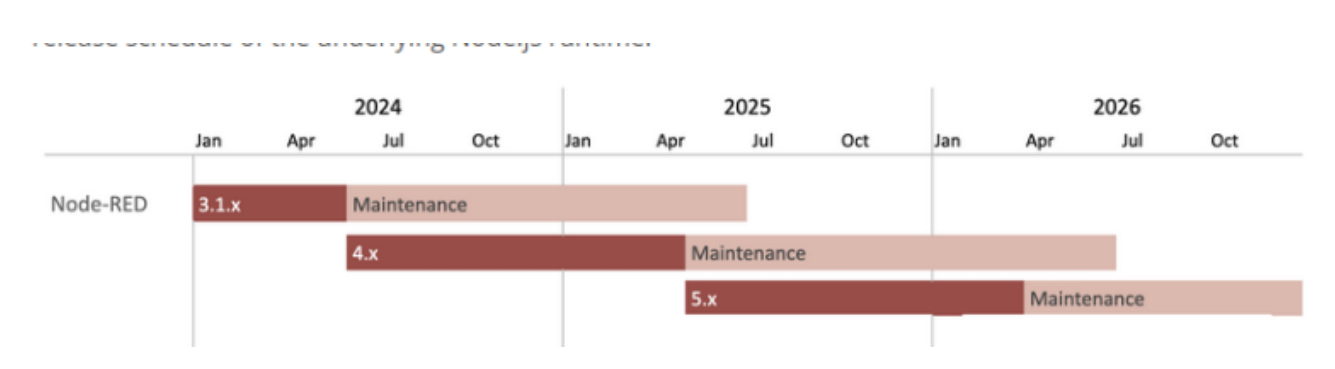

Validez avec la touche entrée et répondez « yes » avec « y » à toutes les questions :

#### **mettre à jour Node.js sur Raspberry Pi via Node Version Manager**

 wget -qO- https://raw.githubusercontent.com/nvm-sh/nvm/v0.39.2/install.sh | bash

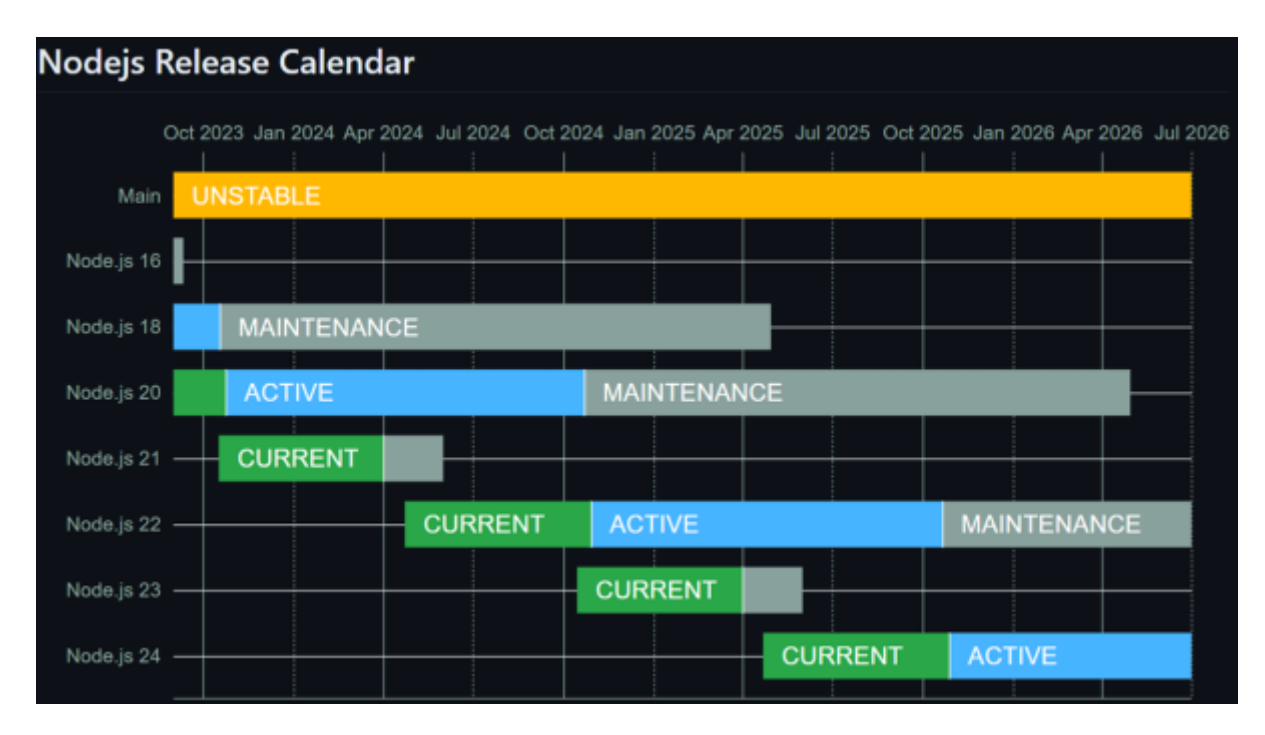

On installe la derniere version stable de node-red

Castel'Lab le Fablab MJC de Château-Renault - http://chanterie37.fr/fablab37110/

Last update: 2025/01/28 11:42 start:rasberry:nodered:maj http://chanterie37.fr/fablab37110/doku.php?id=start:rasberry:nodered:maj

```
 sudo npm install -g n
 sudo nvm install stable
```
On reboot le raspberry

sudo shutdown -r now

On verifie la version

node -v

si l'on obtient :

V22.4.0 ( au 22/07/2024) c'est bon

sinon essayer ceci :

```
 curl -o- https://raw.githubusercontent.com/nvm-sh/nvm/v0.39.1/install.sh |
bash
  curl -sL https://deb.nodesource.com/setup_20.x | sudo -E bash -
   sudo apt-get install nodejs -y
  node -v ( On devrait avoir la version 20.11.0 )
  Sinon .... A suivre ....
```
Faire un reboot

sudo shutdown -r now

Il faut verifier les instances de node-red

192.168.XXX.XXX:188X

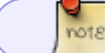

La version de Node-red devrait etre en Français …

## **Methode pour la mise à jour de node.js**

[MAJ de node.js](https://nodejs.org/fr/download/package-manager)

#### [majnode.txt](http://chanterie37.fr/fablab37110/doku.php?do=export_code&id=start:rasberry:nodered:maj&codeblock=0)

```
# layouts.download.codeBox.installsNvm
curl -o-
https://raw.githubusercontent.com/nvm-sh/nvm/v0.39.7/install.sh | bash
```
# layouts.download.codeBox.downloadAndInstallNodejsRestartTerminal nvm install 20 # indiquer le n° de version ( 2 Chiffres ) # layouts.download.codeBox.verifiesRightNodejsVersion node -v # layouts.download.codeBox.shouldPrint # layouts.download.codeBox.verifiesRightNpmVersion npm -v # layouts.download.codeBox.shouldPrint

From: <http://chanterie37.fr/fablab37110/>- **Castel'Lab le Fablab MJC de Château-Renault**

Permanent link: **<http://chanterie37.fr/fablab37110/doku.php?id=start:rasberry:nodered:maj>**

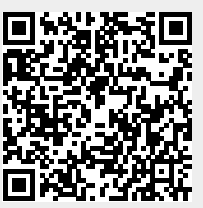

Last update: **2025/01/28 11:42**